## Big data: architectures and data analytics

# **RDD-based programming**

## **Transformations on two Pair RDDs**

#### Transformations on pairs of **Pair RDDs**

- **Spark supports also some transformations on** two PairRDDs
	- SubtractByKey, join, coGroup, etc.

# SubtractByKey transformation

## SubtractByKey transformation

- Goal
	- Create a new PairRDD containing only the pairs of the input PairRDD associated with a key that is not appearing as key in the pairs of the other PairRDD
		- The data type of the new PairRDD is the same of the "input" PairRDD
		- The input PairRDD and the other PairRDD must have the same type of keys
			- The data type of the values can be different

4

6

10

12

## SubtractByKey transformation

Method

 The subtractByKey transformation is based on the **JavaPairRDD<K,V> subtractByKey(JavaPairRDD<K,U> other)**  method of the **JavaPairRDD<K,V>** class

#### SubtractByKey transformation: Example

- Create two JavaPairRDDs from two local Java lists
	- First list Profiles of the users of a blog (username, age)
		- {("PaoloG", 40), ("Giorgio", 22), ("PaoloB", 35)}
	- Second list Banned users (username, motivation)
		- {("PaoloB", "spam"), ("Giorgio", "Vandalism")}
- Create a new PairRDD containing only the profiles of the non-banned users

#### SubtractByKey transformation: Example

// Create the first local Java collection ArrayList<Tuple2<String, Integer>> profiles = new ArrayList<Tuple2<String, Integer>>();

Tuple2<String, Integer> localPair; localPair= new Tuple2<String, Integer>("PaoloG", 40); profiles.add(localPair);

localPair= new Tuple2<String, Integer>("Giorgio", 22); profiles.add(localPair);

localPair= new Tuple2<String, Integer>("PaoloB", 35); profiles.add(localPair);

// Create the JavaPairRDDfrom the local collection JavaPairRDD<String, Integer> profilesPairRDD= sc.parallelizePairs(profiles);

#### SubtractByKey transformation: Example

// Create the second local Java collection ArrayList<Tuple2<String, String>> banned = new ArrayList<Tuple2<String, String>>(); Tuple2<String, String> localPair2; localPair2 = new Tuple2<String, String>("PaoloB", "spam"); banned.add(localPair2); localPair2 = new Tuple2<String, String> ("Giorgio", "Vandalism"); banned.add(localPair2); // Create the JavaPairRDD from the local collection JavaPairRDD<String, String> bannedPairRDD= sc.parallelizePairs(banned);

// Select the profiles of the "good" users JavaPairRDD<String, Integer> selectedUsersPairRDD= profilesPairRDD.subtractByKey(bannedPairRDD);

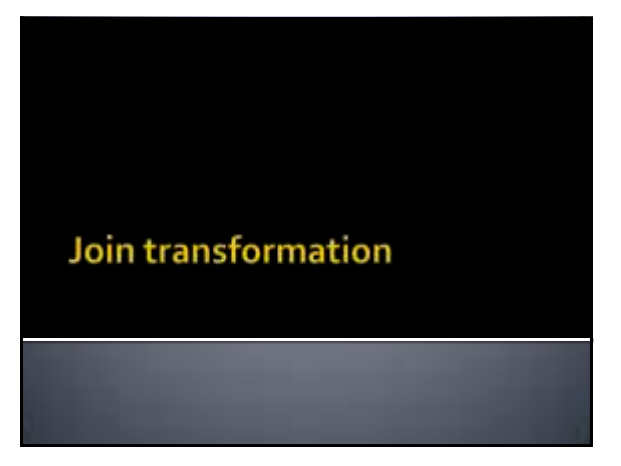

## **Join transformation**

#### Goal

- Join the key-value pairs of two PairRDDs based on the value of the key of the pairs
	- Each pair of the input PairRDD is combined with all the pairs of the other PairRDD with the same key
- The new PairRDD
- Has the same key data type of the "input" PairRDDs ▪ Has a tuple as value (the pair of values of the two joined input pairs)
- The input PairRDD and the other PairRDD ▪ Must have the same type of keys
	- **But the data types of the values can be different**

16

18

## Join transformation

Method

**The join transformation is based on the JavaPairRDD <K, Tuple2<V,U>> join(JavaPairRDD<K,U>)** method of the **JavaPairRDD<K,V>** class

#### Join transformation: Example

- Create two JavaPairRDD from two local Java lists
- First list List of questions (QuestionId, Text of the question)
	- {(1, "What is .. ?"), (2, "Who is ..?")}
- Second list List of answers (QuestionId, Text of the answer)
- **·**  $\{(1, "It is a car"), (1, "It is a byke"), (2, "She is Jenny")\}$
- **Create a new PairRDD associating each question** with its answers
	- One pair for each possible pair question -answer

## Join transformation: Example

13

15

17

// Create the first local Java collection ArrayList<Tuple2<Integer, String>> questions= new ArrayList<Tuple2<Integer, String>>();

Tuple2<Integer, String> localPair; localPair= new Tuple2<Integer, String>(1, "What is .. ?"); questions.add(localPair);

localPair= new Tuple2<Integer, String> (2, "Who is ..?"); questions.add(localPair);

// Create the JavaPairRDD from the local collection JavaPairRDD<Integer, String> questionsPairRDD= sc.parallelizePairs(questions);

## Join transformation: Example

// Create the second local Java collection ArrayList<Tuple2<Integer, String>> answers =

new ArrayList<Tuple2<Integer, String>>(); Tuple2<Integer, String> localPair2;

localPair2 = new Tuple2<Integer, String>(1, "It is a car"); answers.add(localPair2);

localPair2 = new Tuple2<Integer, String>(1, "It is a byke"); answers.add(localPair2);

localPair2 = new Tuple2<Integer, String>(2, "She is Jenny"); answers.add(localPair2);

// Create the JavaPairRDD from the local collection JavaPairRDD<Integer, String> answersPairRDD=sc.parallelizePairs(answers);

#### Join transformation: Example

// Join questions with answers JavaPairRDD<Integer, Tuple2<String, String>> joinPairRDD= questionsPairRDD.join(answersPairRDD);

## Join transformation: Example

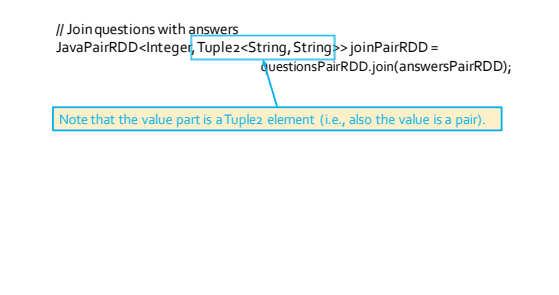

# **CoGroup transformation**

#### **Cogroup transformation**

#### Goal

- Associated each key **k** of the input PairRDDs with
	- The list of values associated with **k** in the input PairRDD ▪ And the list of values associated with **k** in the other PairRDD

#### The new PairRDD

- Has the same key data type of the "input" PairRDDs
- Has a tuple as value (the two lists of values of the two input pairs)
- The input PairRDD and the other PairRDD
- Must have the same type of keys
- **But the data types of the values can be different**

# Cogroup transformation

- Method
	- The cogroup transformation is based on the **JavaPairRDD <K, Tuple2<Iterable<V>, Iterable<U>>> cogroup(JavaPairRDD<K,U>)**  method of the **JavaPairRDD<K,V>** class

#### **Cogroup transformation: Example**

- Create two JavaPairRDD from two local Java lists
	- First list List of liked movies (userId, likedMovies) ▪ {(1, "Star Trek"), (1, "Forrest Gump") , (2, "Forrest Gump")}
	- Second list List of liked directors (userId, likedDirector)
		- {(1, "Woody Allen"), (2, "Quentin Tarantino") ,
		- (2, "Alfred Hitchcock")}
- Create a new PairRDD containing one pair for each userId (key) associated with
	- The list of liked movies
	- The list of liked directors

21

23

#### **Cogroup transformation: Example**

- **Inputs** 
	- {(1, "Star Trek"), (1, "Forrest Gump") , (2, "Forrest Gump")}
	- {(1, "Woody Allen"), (2, "Quentin Tarantino") , (2, "Alfred Hitchcock")}
- Output
	- (1, (["Star Trek", "Forrest Gump"], ["Woody Allen"]) )
	- (2, (["Forrest Gump"], ["Quentin Tarantino", "Alfred Hitchcock"]) )

**Cogroup transformation: Example** 

// Create the first local Java collection ArrayList<Tuple2<Integer, String>> movies= new ArrayList<Tuple2<Integer, String>>();

Tuple2<Integer, String> localPair; localPair= new Tuple2<Integer, String>(1, "Star Trek"); movies.add(localPair);

localPair= new Tuple2<Integer, String>(1, "Forrest Gump"); movies.add(localPair);

localPair= new Tuple2<Integer, String>(2, "Forrest Gump"); movies.add(localPair);

// Create the JavaPairRDD from the local collection JavaPairRDD<Integer, String> moviesPairRDD = sc.parallelizePairs(movies);

24

#### **Cogroup transformation: Example**

// Create the second local Java collection ArrayList<Tuple2<Integer, String>> directors = new ArrayList<Tuple2<Integer, String>>();

Tuple2<Integer, String> localPair2; localPair2 = new Tuple2<Integer, String>(1, "Woody Allen"); directors.add(localPair2);

localPair2 = new Tuple2<Integer, String>(2, "Quentin Tarantino"); directors.add(localPair2);

localPair2 = new Tuple2<Integer, String>(2, "Alfred Hitchcock"); directors.add(localPair2);

// Create the JavaPairRDD from the local collection JavaPairRDD<Integer, String> directorsPairRDD= sc.parallelizePairs(directors);

25

#### **Cogroup transformation: Example**

// Cogroup movies and directors per user JavaPairRDD<Integer, Tuple2<Iterable<String>, Iterable<String>>> cogroupPairRDD= moviesPairRDD.cogroup(directorsPairRDD);

## Cogroup transformation: Example

// Cogroup movies and directors per user JavaPairRDD<Integer, Tuple2<Iterable<String>, Iterable<String>>> cogroupPairRDD= moviesPairRDD.cogroup(directorsPairRDD);

Note that the value part is a Tuple2 element containing two "lists": -The first part of the Tuple2 element (.\_1()) contains the "list" of movies liked by the user -The second part (.\_2()) contains the "list" of directors liked by the user

## **Transformations on two PairRDDs: Summary**

#### **Transformations on two Pair RDDs: Summary**

- **All the examples reported in the following** tables are applied on the following two PairRDDs
	- $\blacksquare$  inputRDD1 {("k1", 2), ("k3", 4), ("k3", 6)}
	- inputRDD2 {("k3", 9)}

#### **Transformations on two Pair RDDs: Summary**

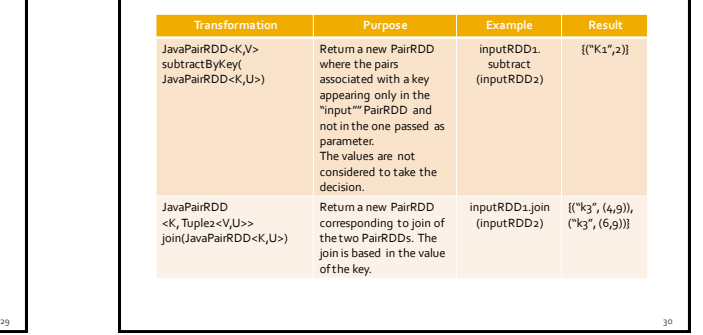

#### **Transformations on two Pair RDDs:** Summary

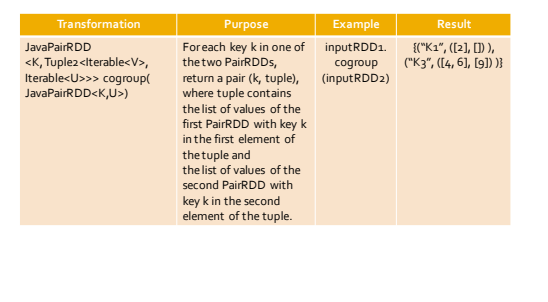

31

35

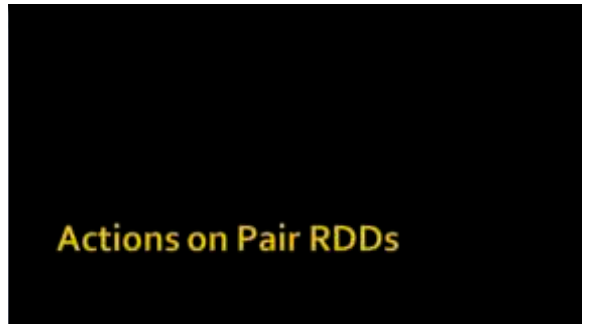

## **Actions on Pair RDDs**

- **Spark supports also some specific actions on** PairRDDs
	- countByKey, collectAsMap, lookup

# CountByKey action

## CountByKey action

- Goal
	- The countByKey action returns a local Java Map object containing the information about the number of elements associated with each key in the PairRDD ▪ i.e., the number of times each key occurs in the PairRDD
	- **Pay attention to the number of distinct keys of the PairRDD**
	- **If the number of distinct keys is large, the result of the action cannot be stored in a local variable of the Driver**

## CountByKey action

#### **Method**

- The countBykey action is based on the **java.util.Map<K, java.lang.Object> countBykey()** method of the **JavaPairRDD<K,V>**  class
	- The values of the returned java.util.Map are returned as "generic" java.lang.Object
	- However, they are java.lang.Long objects

36

40

42

## CountByKey action: Example 1

- **Create a JavaPairRDD from the following** Java list
	- {("Forrest Gump", 4), ("Star Trek", 5) , ("Forrest Gump", 3)}
	- **Each pair contains a movie and the rating given by** someone to the movie

37

39

**Compute the number of ratings for each** movie

#### CountByKey action: Example 1

// Create the local Java collection ArrayList<Tuple2<String , Integer>> movieRating= new ArrayList<Tuple2<String, Integer>>();

Tuple2<String, Integer> localPair; localPair = new Tuple2<String, Integer>("Forrest Gump", 4); movieRating.add(localPair);

localPair = new Tuple2<String, Integer>("Star Trek", 5); movieRating.add(localPair);

localPair = new Tuple2<String, Integer>("Forrest Gump", 3); movieRating.add(localPair);

## CountByKey action: Example 1

// Create the JavaPairRDD from the local collection JavaPairRDD< String, Integer> movieRatingRDD= sc.parallelizePairs(movieRating);

// Compute the number of rating for each movie java.util.Map<String, java.lang.Object> movieNumRatings = movieRatingRDD.countByKey();

// Print the result on the standard output System.out.println(movieNumRatings);

## CountByKey action: Example 1

// Create the JavaPairRDD from the local collection JavaPairRDD< String, Integer> movieRatingRDD= sc.parallelizePairs(movieRating);

// Compute the number of rating for each movie java.util.Map<String, java.lang.Object> movieNumRatings = movieRatingRDD.countByKey(); // Pr<mark>in ay attention to the size of the returned map (i.e., the )://</mark><br>System.outher of distinct movies in this case).

# **CollectAsMap action**

## **CollectAsMap action**

#### Goal

- The collectAsMap action returns a local Java java.util.Map<K,V> containing the same pairs of the considered PairRDD
- **Pay attention to the size of the PairRDD**
- Method
	- The collectAsMap action is based on the **java.util.Map<K,V> collectAsMap()** method of the **JavaPairRDD<K,V>** class

46

## **CollectAsMap action**

- **Pay attention** that the **collectAsMap** action **returns a java.util.Map** object
- **A Map cannot contain duplicate keys**
	- **Each key can map to at most one value**
	- If the "input" PairRDD contains more than one pair with the same key, only one of those pairs is stored in the returned local Java Map
		- Usually, the last one in the PairRDD
- Use collectAsMap only if you are sure that each key appears only once in the PairRDD

43

45

47

#### CollectAsMap action: Example 1

- **Create a JavaPairRDD from the following** Java list
	- {("User1", "Paolo"), ("User2", "Luca"), ("User3", "Daniele")}
	- **Each pair contains a userId and the name of the** user
- **Retrieve the pairs of the created PairRDD and** store them in a local Java Map that is instantiated in the Driver

## CollectAsMap action: Example 1

// Create the local Java collection ArrayList<Tuple2<String , String>> users= new ArrayList<Tuple2<String , String>>();

Tuple2<String , String> localPair; localPair = new Tuple2<String , String>("User1", "Paolo"); users.add(localPair);

localPair = new Tuple2<String , String>("User2", "Luca"); users.add(localPair);

localPair = new Tuple2<String , String>("User3", "Daniele"); users.add(localPair);

## CollectAsMap action: Example 1

// Create the JavaPairRDDfrom the local collection JavaPairRDD< String, String> usersRDD= sc.parallelizePairs(users);

// Retrieve the content of usersRDDand store it in a local Java Map java.util.Map<String, String> retrievedPairs = usersRDD.collectAsMap();

// Print the result on the standard output System.out.println(retrievedPairs);

## CollectAsMap action: Example 1

// Create the JavaPairRDD from the local collection JavaPairRDD< String, String> usersRDD= sc.parallelizePairs(users);

// Retrieve the content of usersRDDand store it in a local Java Map java.util.Map<String, String> retrievedPairs = usersRDD.collectAsMap();

// Print the <mark>Pay attention to the size of the returned map</mark><br>System.out.println(retrievedPairs);

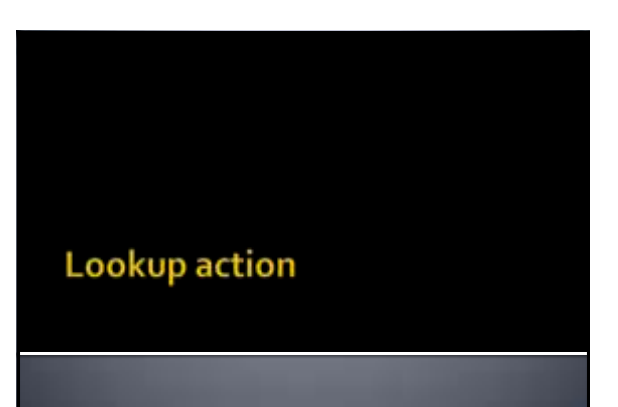

## Lookup action

- Goal
	- The lookup(**k**) action returns a local Java java.util.List<V> containing the values of the pairs of the PairRDD associated with the key **k** specified as parameter
- Method
	- The lookup action is based on the **java.util.List<V> lookup(K key)** method of the **JavaPairRDD<K,V>** class

49

53

#### Lookup action: Example 1

- **Create a JavaPairRDD from the following** Java list
	- {("Forrest Gump", 4), ("Star Trek", 5) , ("Forrest Gump", 3)}
	- **Each pair contains a movie and the rating given by** someone to the movie
- **Retrieve the ratings associated with the** movie "Forrest Gump" and store them in a local Java list in the Driver

## Lookup action: Example 1

// Create the local Java collection ArrayList<Tuple2<String , Integer>> movieRating= new ArrayList<Tuple2<String, Integer>>();

Tuple2<String, Integer> localPair; localPair = new Tuple2<String, Integer>("Forrest Gump", 4); movieRating.add(localPair);

localPair = new Tuple2<String, Integer>("Star Trek", 5); movieRating.add(localPair);

localPair = new Tuple2<String, Integer>("Forrest Gump", 3); movieRating.add(localPair);

## Lookup action: Example 1

// Create the JavaPairRDD from the local collection JavaPairRDD< String, Integer> movieRatingRDD= sc.parallelizePairs(movieRating);

// Select the ratings associated with "Forrest Gump" java.util.List<Integer> movieRatings = movieRatingRDD.lookup("Forrest Gump");

// Print the result on the standard output System.out.println(movieRatings);

#### Lookup action: Example 1

// Create the JavaPairRDD from the local collection JavaPairRDD< String, Integer> movieRatingRDD= sc.parallelizePairs(movieRating);

// Select the ratings associated with "Forrest Gump" java.util.List<Integer> movieRatings = movieRatingRDD.lookup("Forrest Gump");

// Pr<mark>opattention to the size of the returned list (i.e., the //</mark><br>Syst<mark>humber of ratings associated with "Forrest Gump" in this</mark> **case).**

**Actions on PairRDDs:** Summary

## **Actions on PairRDDs: Summary**

• All the examples reported in the following tables are applied on the following PairRDD  $\bullet$  {("k1", 2), ("k3", 4), ("k3", 6)}

# **Actions on PairRDDs: Summary**

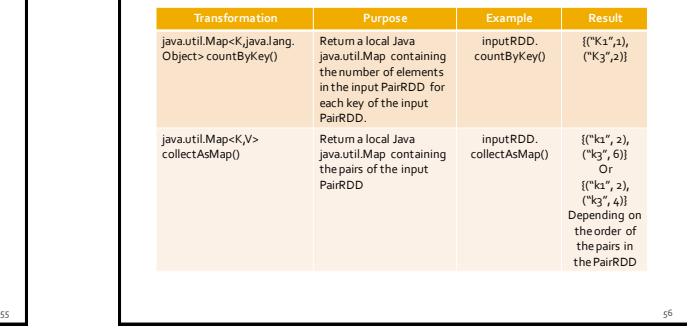

# **Actions on PairRDDs: Summary**

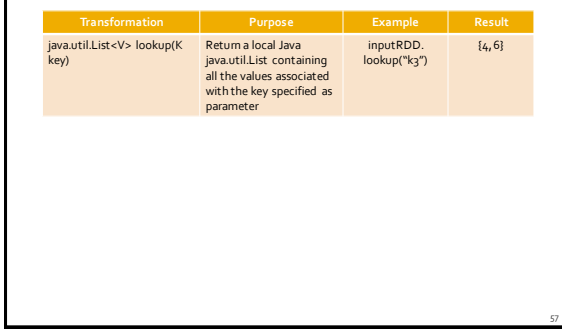